# 茂业通信网络股份有限公司 关于召开 2017 年第一次临时股东大会的提示性公告

 本公司及董事会全体成员保证信息披露的内容真实、准确、完整,没有虚假记载、误导 性陈述或重大遗漏。

茂业通信网络股份有限公司(简称公司或本公司)于 2017 年 3 月 15 日, 在《中国证券 报》、《证券时报》和巨潮资讯网[\(www.cninfo.com.cn\)](http://www.cninfo.com.cn/)上,发布了《茂业通信网络股份有限 公司关于召开 2017 年第一次临时股东大会的通知》。为了保护投资者的合法权益,提示本公 司股东通过采用现场表决或网络投票方式行使表决权,增强本次股东大会的表决机制,现再 次公告公司关于召开 2017 年第一次临时股东大会的通知。

### 一、召开会议的基本情况

(一) 股东大会届次:本次股东大会是茂业通信网络股份有限公司(简称公司或本公 司)2017 年第一次临时股东大会。

(二) 股东大会的召集人:公司董事会。本次股东大会由公司第七届董事会 2017 年第三 次会议决议通过提请召开。

(三) 会议召开的合法、合规性:本次股东大会会议的召开符合有关法律、行政法规、 部门规章、规范性文件和公司章程的规定。

(四) 会议召开的日期、时间:

1、现场会议于 2017 年 3 月 31 日(星期五)下午 2:30 开始;

2、通过互联网(http://wltp.cninfo.com.cn)投票系统投票的起止日期和时间:2017 年 3 月 30 日下午 3:00 至 2017 年 3 月 31 日下午 3:00;

3、通过深交所交易系统进行网络投票的起止日期和时间:2017 年 3 月 31 日上午 9:30 至 11:30,当日下午 1:00 至 3:00。

(五) 会议召开的方式:本次股东大会采用现场表决与网络投票相结合的方式召开。

公司股东应选择现场投票、网络投票中的一种方式,如果同一表决权出现重复投票表决 的,以第一次投票表决结果为准。

(六) 出席对象:

1、在股权登记日持有公司股份的普通股股东或其代理人。截至 2017 年 3 月 27 日下午 收市时,在中国证券登记结算有限责任公司深圳分公司登记在册的本公司全体普通股股东均 有权出席本次股东大会,并可以以书面形式委托代理人出席会议和参加表决,该股东代理人 不必是本公司股东。

2、公司董事、监事、高级管理人员。

3、公司聘请的律师。

(七) 会议地点:河北省秦皇岛市海阳路 200 号秦皇岛丽都国际酒店会议室。

## 二、会议审议事项

(一) 提交本次股东大会表决的议案

1、《公司董事会关于补选吴鹰为董事的议案》。

2、《公司董事会关于补选张天福为独立董事的议案》,公司第七届董事会独立董事候选 人张天福的任职资格和独立性尚需经深交所备案审核无异议后,股东大会方可进行表决。

上述议案均以普通决议表决。

(二) 议案内容的披露时间、披露媒体和公告名称

本次股东大会审议的议案内容已在《中国证券报》、《证券时报》及巨潮资讯网 [\(http://www.cninfo.com.cn\)](http://www.cninfo.com.cn/)公告,即:2017 年 3 月 15 日披露的《公司第七届董事会 2017 年第三次会议决议公告》。

## 三、会议登记方法

(一) 登记方式:现场、传真、信函方式,本公司不接受电话方式登记;

(二) 登记时间:2017年3月30日、31日(上午9:00—11:00,下午3:00—5:00),共两天;

(三) 登记地点:秦皇岛市海港区河北大街146号(金原国际商务大厦27层2704室);

(四) 受托行使表决权人需登记和表决时提交文件的要求:(1)出席会议的自然人股东 出示本人身份证、股东账户卡;(2)法人股股东由法定代表人出席会议的,应出示本人身份 证、能证明其具有法定代表人资格的有效证明和持股凭证;(3)法人股股东由非法定代表人 出席会议的出示单位证明、法人受托书和本人身份证;(4)出席会议的受托代理人出示身份 证、委托人证券账户及授权委托书(见本通知下列附件2)。

### 四、参加网络投票的具体操作流程

在本次股东大会上,股东可以通过深交所交易系统和互联网投票系统(网址为 http://wltp.cninfo.com.cn)参加投票,网络投票的相关事宜见本通知下列附件 1。

## 五、其他事项

(一) 会议联系方式:1.联系人:焦海青、张海英,2.联系电话及传真号码:0335-3023349, 3. 电子邮箱:haiyingduo@163.com,4.邮编:066000,地址:秦皇岛市海港区河北大街 146 号金原国际商务大厦 27 层;

(二) 会议费用:与会股东及其受托代理人的食宿费、交通费自理。

#### 六、备查文件

提议召开本次股东大会的公司第七届董事会2017年第三次会议决议;

茂业通信网络股份有限公司董事会 2017 年 3 月 28 日

## 附件 1:参加网络投票的具体操作流程

一、网络投票的程序

1. 普通股的投票代码与投票简称: 投票代码为"360889",投票简称为"茂业投票"。

2.议案设置及意见表决

(1)议案设置。

表 1 本次股东大会议案对应"议案编码"一览表

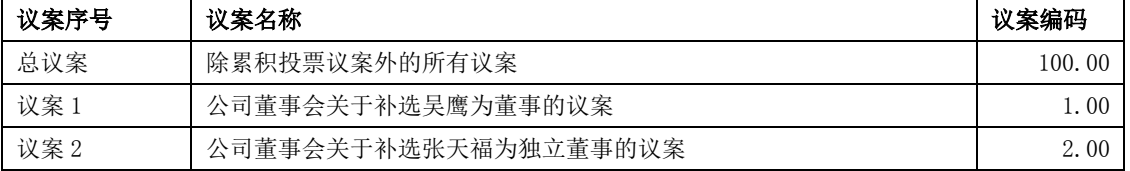

(2)填报表决意见或选举票数

对于非累积投票议案,填报表决意见,同意、反对、弃权;

(3) 股东对总议案进行投票,视为对除累积投票议案外的其他所有议案表达相同意见。

在股东对同一议案出现总议案与分议案重复投票时,以第一次有效投票为准。如股东先 对分议案投票表决,再对总议案投票表决,则以已投票表决的分议案的表决意见为准,其他 未表决的议案以总议案的表决意见为准;如先对总议案投票表决,再对分议案投票表决,则 以总议案的表决意见为准。

二、通过深交所交易系统投票的程序

1. 投票时间:2017 年 3 月 31 日的交易时间,即 9:30—11:30 和 13:00—15:00。

2. 股东可以登录证券公司交易客户端通过交易系统投票。

三、通过深交所互联网投票系统投票的程序

1、互联网投票系统开始投票的时间为 2017 年 3 月 30 日(现场股东大会召开前一日) 下午 3:00,结束时间为 2017 年 3 月 31 日(现场股东大会结束当日)下午 3:00。

2、股东通过互联网投票系统进行网络投票,需按照《深圳证券交易所投资者网络服务 身份认证业务指引(2016年4月修订)》的规定办理身份认证,取得"深交所数字证书"或 " 深 交 所 投 资 者 服 务 密 码 "。 具 体 的 身 份 认 证 流 程 可 登 录 互 联 网 投 票 系 统 [http://wltp.cninfo.com.cn](http://wltp.cninfo.com.cn/) 规则指引栏目查阅。

3、股东根据获取的服务密码或数字证书,可登录 [http://wltp.cninfo.com.cn](http://wltp.cninfo.com.cn/) 在规定 时间内通过深交所互联网投票系统进行投票。

### 附件 2: 授权委托书

## 授权委托书

兹全权委托 布夫生(女士),代表本人(单位)出席茂业通信网络股份有限公 司 2017 年第一次临时股东大会,并代为行使下列权限:

(1)代理人是(否)具有表决权选项(填写"是"或"否"): ;

(2)对公司 2017 年第一次临时股东大会审议事项的授权(按会议通知的审议事项在下 列表决意见栏的"赞成"、"反对"、"弃权"选项中选择一项划"√",每项议案限划一次):

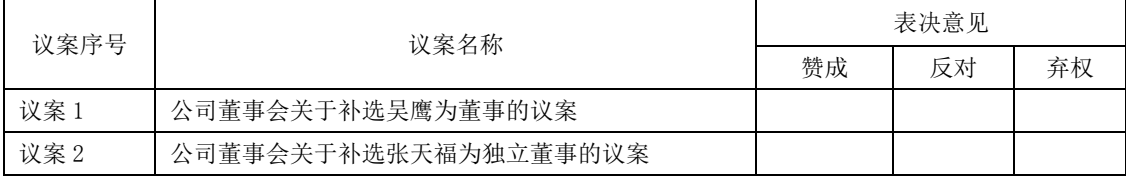

(3) 代理人对临时提案(如适用)是否具有表决权选项(填写"是"或"否"):

(4)对临时提案(如适用)的表决授权(划"√"):

a.投赞成票; b.投反对票; c.投弃权票。

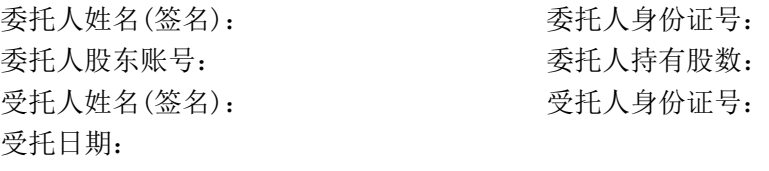

(注:委托人为法人股东的,应加盖法人单位印章;本委托书复印有效)